270080 Session:

e server

# iSeries. mySeries.

# What's New in iSeries **Access Family** 2004

© Copyright IBM Corporation, 2004. All Rights Reserved. This publication may refer to products that are not currently available in your country. IBM makes no commitment to make available any products referred to herein.

Carole Miner iSeries Client Integration Rochester, Mn cminer@us.ibm.com

IBM CONFIDENTIAL UNTIL ANNOUNCED

iSeries. mySeries.

# **iSeries Access Family Products**

**-**@server⁴

- This presentation will cover the variety of connectivity options that iSeries Access Family provides to meet your needs:
  - ► Linux (native)
- ★ iSeries Access for Linux
- ► Windows (native)
- - ★ iSeries Access for Windows
- ► Wireless
- **★ iSeries Access for Wireless**
- ► Browser-based
- **★ iSeries Access for Web**

- \* HATS LE

2004 IBM Corporation

IBM CONFIDENTIAL UNTIL ANNOUNCED

# TRM

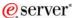

# **Packaging & Ordering**

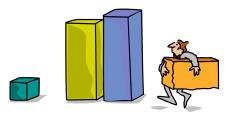

© 2004 IBM Corporation

IBM CONFIDENTIAL UNTIL ANNOUNCED

iSeries. mySeries.

# IBM. iSeries Access Family Packaging

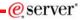

| V5R3<br>5722-XW1<br>iSeries Access Family                    | V5R2<br>5722-XW1<br>iSeries Access Family                                                                                                    |
|--------------------------------------------------------------|----------------------------------------------------------------------------------------------------|
| • iSeries Access for Windows,<br>5722-XE1, V5R3              | • iSeries Access for Windows, 5722-XE1, V5R2                                                                                                    |
| • iSeries Access for Web,<br>5722-XH2, V5R3                  | • iSeries Access for Web,<br>5722-XH2, V5R2                                                                                                    |
| • iSeries Access for Wireless,<br>5722-XP1, V5R2             | • WebSphere Host Publisher,<br>5724-B81, V4.0, 5724-B81,<br>V4.01                                                                                                    |
| <ul><li>HATS Limited Edition V5.0,<br/>5724-F97-01</li></ul> | HATS Limited Edition V4.0     5724-D34-01 (after     6/30/2003)                                                                                                    |
| • iSeries Access for Linux,<br>5722-XL1, V5R3                |                                                                                                    |
|                                                              | V5R2 customers not wanting to upgrade to OS/400 V5R3 but want the new V5R3 iSeries Access Family clients can order no-charge Feature No. 2647 of Product No. 5722-XW1 |

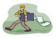

#### OS/400 V5R1

- EOM was 12/2003
- EOS was 5/31/2004
- EOS has been extended to 9/30/2005

© 2004 IBM Corporation

IBM CONFIDENTIAL UNTIL ANNOUNCED

### **Products - Focus**

|                                    | ducts - 1 ocus                                                       |                      | eserv                                  |
|------------------------------------|----------------------------------------------------------------------|----------------------|----------------------------------------|
| Description                        | Product                                                              | Product<br>Number    | Need 5722-XW1<br>to use                |
| Family Name                        | ➤iSeries Access Family                                               | 5722-XW1             | Yes                                    |
| Windows client                     | ➤iSeries Access for Windows                                          | 5722-XE1             | Yes<br>(for 5250 and<br>Data Transfer) |
| Linux client                       | ≻iSeries Access for Linux                                            | 5722-XL1             | Yes                                    |
| Browser                            | ≻iSeries Access for Web                                              | 5722-XH2             | Yes                                    |
| Access                             | ≻HATS LE                                                             | 5724-F97-01          | Yes                                    |
| Handheld /<br>Wireless<br>offering | ➤ iSeries Access for<br>Wireless<br>➤ iSeries Toolbox for Java<br>ME | 5722-XP1             | No                                     |
| OS/400<br>systems<br>management    | ➤ iSeries Navigator  ➤ Operations Console  ➤ EZ-Setup                | Packaged in 5722-XE1 | No                                     |

#### Flexible Purchase Options

- O Processor-Based = purchase price based on software tier, connect unlimited numbers of users
  User-Based = purchase only number of users who will be concurrently connected
  Note: Can upgrade from User-Based to Processor-Based, but cannot go back to User-Based after purchasing Processor-Based
- Software maintenance included in base OS/400 software subscription

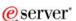

#### **iSeries Access for Linux**

**Available since** August 2003

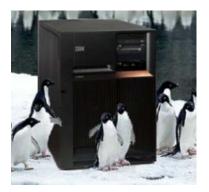

www.ibm.com/eserver/iseries/access/linux

© 2004 IBM Corporation

IBM CONFIDENTIAL UNTIL ANNOUNCED

## IBM. What is iSeries Access for Linux

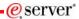

- iSeries Access for Linux includes the following features:
  - Full function 5250 emulator
    - This function enables end users to work with OS/400 system screens and run host applications
  - ODBC driver
    - This function enables your Linux PC applications to access information in DB2 UDB for iSeries
  - iSeries Access APIs
    - · RmtCmd, NLS, System Object...
- Supported for use on the following:
  - Linux operating systems with Intel processors and on Power PCs
  - iSeries server logical partition (LPAR)

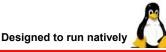

on Linux operating systems

© 2004 IBM Corporation

IBM CONFIDENTIAL UNTIL ANNOUNCED

iSeries. mySeries.

# IBM. Full-function, Native 5250 emulator

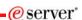

- The 5250 emulator contains a variety of functions, such as:
  - Ability to provide a workstation/device ID
  - Both 80 and 132 screen sizes
  - Keyboard mapping (GUI)
  - Macro support
  - Record/playback
  - Pop-up/pull-down keypads
  - Screen print
  - and other capabilities
  - It can also asynchronously display server messages in the 5250 interface

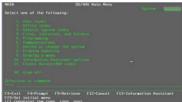

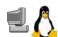

For Linux end users

Users Guide explains 5250 emulator functions

 www.ibm.com/eserver/iseries/access/linus/pdf/ iseries access 5250.pdf

2004 IBM Corporation

IBM CONFIDENTIAL UNTIL ANNOUNCED

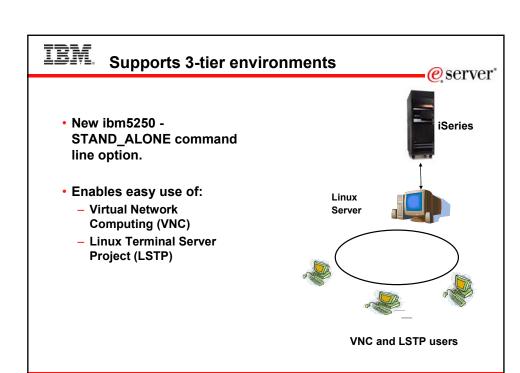

# IBM. National Language Support

IBM CONFIDENTIAL UNTIL ANNOUNCED

- 5250 emulation menus and messages are available in 17 national language versions
  - The main emulator window labels and helper applications are translated and will display based on the \$LANG system environment variable
  - The command line value LANGID may also be used to set the language
  - English text displayed for missing NLVs
- DBCS is being investigated for a future release

| Gapport  |        | e server                  |
|----------|--------|---------------------------|
| Language | Locale | Description               |
| 2922     | pt_PT  | Portuguese in<br>Portugal |
| 2924     | en_US  | English                   |
| 2925     | fi_FI  | Finnish                   |
| 2926     | da_DK  | Danish                    |
| 2928     | fr_FR  | French                    |
| 2929     | de_DE  | German                    |
| 2931     | es_ES  | Spanish                   |
| 2932     | it_IT  | Italian                   |
| 2933     | no_NO  | Norwegian                 |
| 2937     | sv_SE  | Swedish                   |
| 2929     | de_CH  | German Swiss              |
| 2940     | fr_CH  | French Swiss              |
| 2942     | it_CH  | Italian Swiss             |
| 2963     | nl_BE  | Belgium                   |
| 2966     | fr_BE  | French in Belgium         |
| 2980     | pt_BR  | Portuguese in Brazil      |
| 2981     | fr_CA  | French Canadian           |

2004 IBM Corporation

© 2004 IBM Corporation

IBM CONFIDENTIAL UNTIL ANNOUNCED

iSeries. mySeries.

# **Native ODBC Driver**

Extending the reach to iSeries data...

- Can run ODBC applications, such as:
  - OpenOffice
  - ODBC and PHP for Web Serving
  - ODBC and Perl
  - unixODBC DataManager
    - · "Explorer" type of application to manage **DSNs**
    - Run and view results of SQL requests
    - unixODBC 2.2.3 version ships DataManagerII with additional features
  - unixODBC isql
    - · Command line application
    - Neat way to generate simple HTML page with data tables
  - Your own applications...

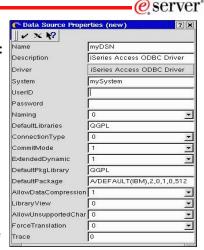

The high-function, best-performing iSeries ODBC driver (included in iSeries Access for Windows) was ported to run on Linux

2004 IBM Corporation

IBM CONFIDENTIAL UNTIL ANNOUNCED

iSeries. mySeries.

# IBM iSeries Access for Linux V1.4 now available

iSeries Access for Linux available via 'download' only

e server

You can obtain iSeries Access for Linux in two ways

- Download from the web
  - www.ibm.com/eserver/iseries/a ccess/linux
- Connect to your iSeries using iSeries Access for Web.
  - Select the 'Download' tab, then select the appropriate Access for Linux download

Either way iSeries Access for Linux is fully supported through IBM SupportLine

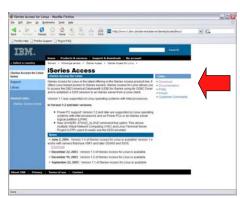

Over 5,000 downloads already from 60 different countries!

2004 IBM Corporation

IBM CONFIDENTIAL UNTIL ANNOUNCED

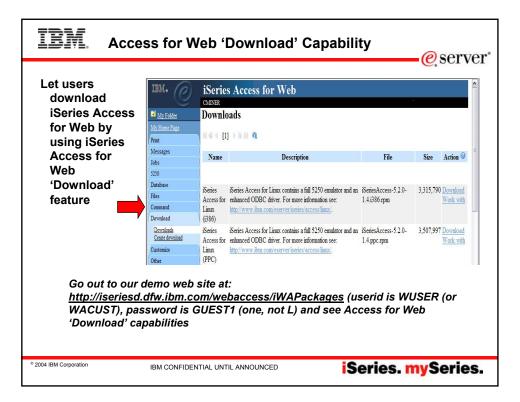

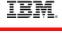

**iSeries** 

NetServer

Linux clients

## iSeries NetServer: Supports Linux Clients

eserver\*

 iSeries NetServer was expanded to support Linux clients.

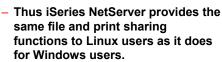

- Linux clients (with kernel Version 2.4.3 or higher) with SAMBA (Version 2.0.7 or 2.2) can access the iSeries
- This functions in built into OS/400 V5R2 (and a PTF in OS/400 V5R1)

This gives the iSeries administrator the ability to easily control what files or printers a Linux user can get access to

For additional information, see: http://www.ibm.com/eserver/iseries/netserver

© 2004 IBM Corporation

IBM CONFIDENTIAL UNTIL ANNOUNCED

Combine iSeries Access for Web for a complete Linux solution

iSeries Access for Web, 5722-XH2, V5R3

- My Personal Folder
- Print
  - Printer output
  - PDF Printer output
  - Printers
  - PDF Printers
- Internet Printers
- Internet Printer Shares
- Printer shares
- Output Queues
- Database
  - Tables
  - My Requests
  - Run SQL
  - Copy Data to Table
  - Import Request
  - Extract Server Data

- 5250
  - Active Sessions
  - Start 5250 Session
  - Configured Sessions
- Commands
  - Run commands
  - Mv commands
  - Search
- Files
  - Browse Files
  - File Shares
- Messages
  - Display Messages
  - Send Messages
  - Sametime
  - Operator Messages
  - Message Queue

- Jobs
  - User Jobs
  - Server Jobs
- Customize
  - Preferences - Policies
  - Settings
- Download Other
  - Bookmarks
  - Change Password
  - Connection Pool
  - Status
  - Trace
  - About

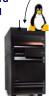

(e) server

My Folder My Home Page

Messages

Johs

5250

Files

Database

Command

Download

Customize

Other

2004 IBM Corporation

IBM CONFIDENTIAL UNTIL ANNOUNCED

iSeries. mySeries.

#### iSeries Access for Linux -**Customer Reference**

e server

Thanks IBM!!!

Great job folks! For several months I had been looking for a software package to handle IBM's 5250 protocol for Linux. While there are a few projects out there none of them could fit our needs. IBM's developers have done a great job in setting up a very smooth running version of Client Access for Linux. I was even more excited to see that the newest version would work with our LTSP system (Linux Terminal Server Project). We are now serving up 40+ desktops with full iSeries access from one Linux server with plans to expand the user base. Again, Great Job!

Eric Pell

Manager of Information Systems Gainey Transportation Services http://www.gaineycorp.com

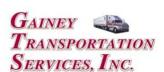

2004 IBM Corporation

IBM CONFIDENTIAL UNTIL ANNOUNCED

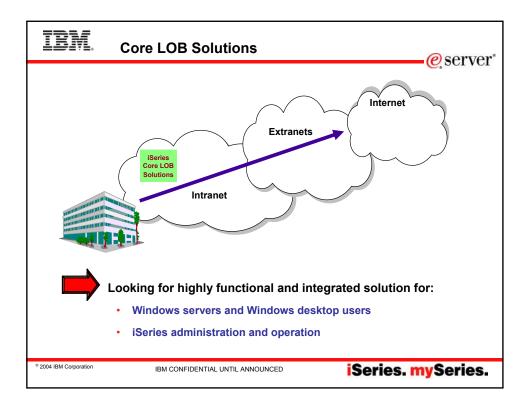

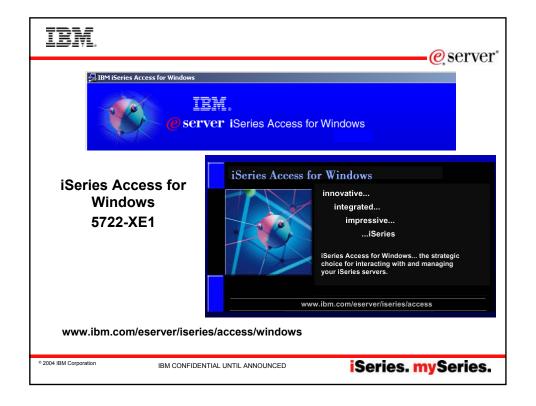

# Integrating native Windows with iSeries

Want a single solution for working with all iSeries resources...

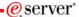

- A single offering designed for Windows users that provides:
  - High-function, easy-to-use 5250 emulator to work with iSeries applications
  - A PC print server that OS/400 output can be sent to and run unattended
  - Access to iSeries database and other resources from Windows applications
  - Ability to use iSeries as file and print server
  - Administer users and monitor/manage iSeries servers in the network
- · No special web application server code required
  - All code runs natively on the Windows
- · It's all in iSeries Access for Windows
  - PC5250 emulation, Data Transfer, ODBC, etc for end users and Windows programmers
  - iSeries Navigator to operate and administer iSeries systems and database
  - Operations Console to work with OS/400 system console
  - EZ-Setup to quickly and easily set up new iSeries servers

- The most comprehensive iSeries native Windows connectivity solution in the market
- 90+% of iSeries customers already using **iSeries Access** for Windows

2004 IBM Corporation

IBM CONFIDENTIAL UNTIL ANNOUNCED

iSeries. mySeries.

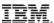

### **Windows Operating Systems**

e server

The V5R3 version of iSeries Access for Windows will not install on:

- Windows 95
- Windows 98
- Windows ME

The V5R3 version of iSeries Access for Windows can be installed on:

- Windows NT 4.0
- Windows 2000
- Windows XP Professional
- Windows 2003 Server

- The V5R2 version of iSeries Access for Windows can be used on Windows 98, ME, NT 4.0, 2000, XP, 2003
- The V5R1 version of iSeries Access for Windows can be used on Windows 95, 98, and ME, NT 4.0, 2000, XP

2004 IBM Corporation

IBM CONFIDENTIAL UNTIL ANNOUNCED

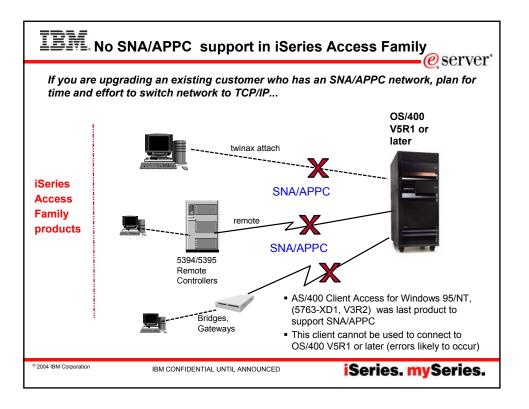

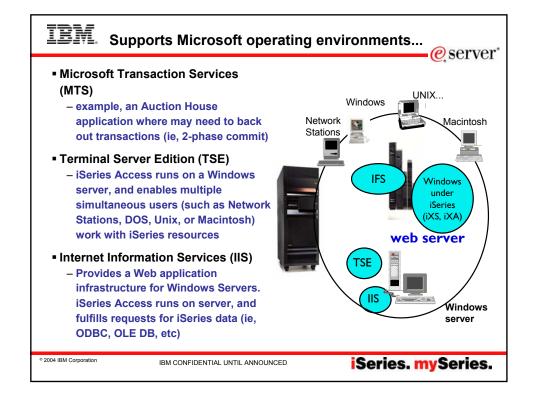

# IRM

### Supports new components...

eserver\*

#### Intel Itanium hardware

- The ODBC and OLE DB components have been ported to run natively on 64-bit Windows
  - Most other components will run in 32-bit mode on 64-bit hardware (print drivers and SSL support will not run with 64-bit applications).

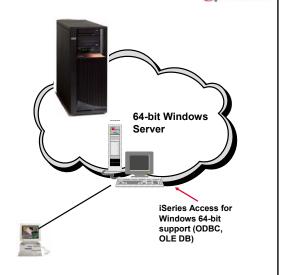

© 2004 IBM Corporation

IBM CONFIDENTIAL UNTIL ANNOUNCED

iSeries. mySeries.

# ±#⊒₹₽ Sı

Supports leading network and security offerings.

#### Security

- Secure Sockets Layer (SSL)
  - Including SSL client authentication
- Kerberos
  - Enterprise Identify Mapping (EIM) can be used with Kerberos
- Long passwords

#### Networking

- Virtual Private Networks (VPN)
  - Tunneling protocol and encryption to ensure secure communications
- NAT (Network Address Translation)
  - Hides iSeries address when on Internet

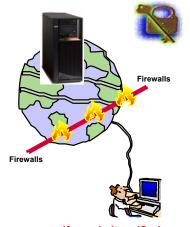

If you do it on iSeries, you can do it with iSeries Access for Windows...

© 2004 IBM Corporation

IBM CONFIDENTIAL UNTIL ANNOUNCED

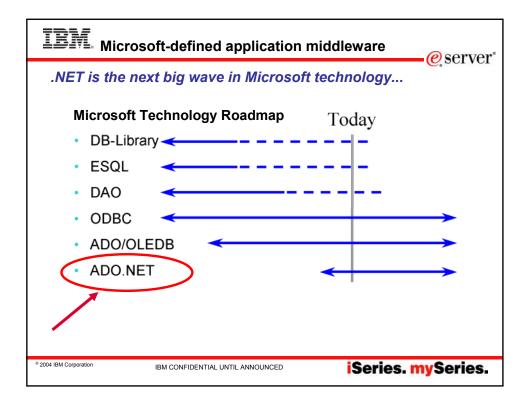

# **IBM** Database Middleware

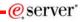

- ODBC Driver
  - Best performing ODBC driver for accessing iSeries database
- OLE DB Data Provider
  - Functionally rich access to iSeries database (including record-level access) and applications
  - Also has add-ins to Visual Basic to simplify development of Windows applications to work with iSeries
- .NET Data Provider
  - Enables applications using Microsoft's .NET framework to access iSeries database
- Data Transfer
  - Upload/download database information

- Middleware continually enhanced to stay current with new functions in iSeries and in Windows
  - Unicode enablement / New Unicode text file type
  - Support for UTF-8 and UTF-16 data in DB2 database tables

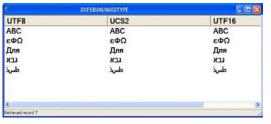

A product description could be stored in the database in 10 different languages and used during product packaging for all these languages

© 2004 IBM Corporation

IBM CONFIDENTIAL UNTIL ANNOUNCED

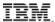

# **iSeries Access for Windows**

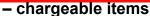

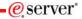

#### 5250 Display and Printer emulation

- Personal Communications V5.7 5250 emulation product included in iSeries Access for Windows

#### Key characteristics

- Full keyboard support (function keys, field exit key, etc)
- Macros, play-record features
- Break messages shown
- Optimal performance for data entry
- Printer emulation provides ability to 'push' iSeries printer output to PCattached printers.
- Printer emulation enables user to print selected pages of output
- Worldwide enabled (SBCS, DBCS, bi-directional...)

#### **Data Transfer**

 Upload PC data to iSeries database, download iSeries database information to PC

#### · Key characteristics

- Add-ins for Excel to upload/download directly from/into spreadsheet
- Full set of conversions from PC format to iSeries database format
- Can schedule requests to run on desktop (without user intervention)
- Batch transfer capability
- Wizard to create iSeries tables on uploads
- Can SSL-enable individual transfer
- APIs for all data transfer GUIs
- Unicode enabled (UTF8, UTF16)
- Worldwide enabled (SBCS, DBCS, bidirectional...)

2004 IBM Corporation

IBM CONFIDENTIAL UNTIL ANNOUNCED

iSeries. mySeries.

# Combine use of Tailored Install and Silent Install

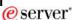

You want to control what your users install and manage the install centrally:

- Install only selected parts of iSeries Access for Windows, maybe different parts for different users (based on OS/400 user profiles)
- Don't want users to find additional Access for Windows functions in the Selective Install window
- Install the code on users' PCs without their intervention
- Get updates (service packs) and new releases automatically installed on those end user PCs

Use a combination of Tailored Install and Silent Install and a few PC commands (wizards) to do this:

From then on, Access for Windows will keep desktop users up to date.

Use new PTFFORM to update Tailored Install directory with fixes

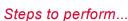

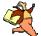

2004 IBM Corporation

IBM CONFIDENTIAL UNTIL ANNOUNCED

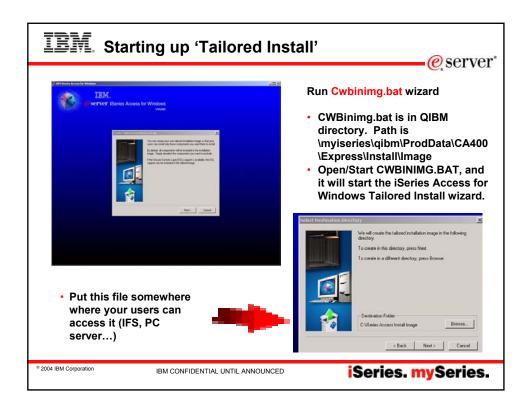

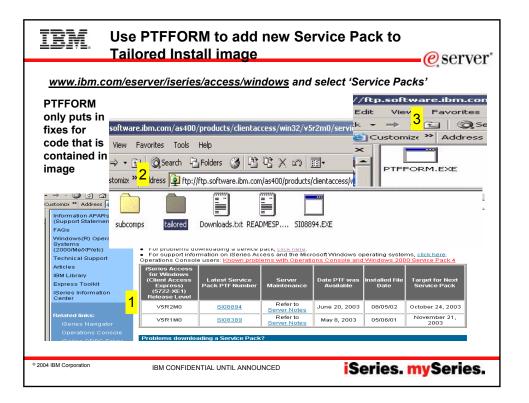

# IBM

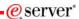

# New Redbook for iSeries Administrators

- Download it from www.ibm.com/eserver/iseries/ access/windows
- IBM Form Number SG24-6939-00

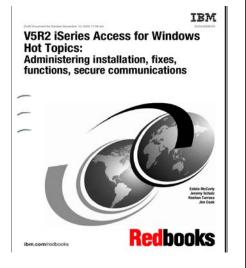

2004 IBM Corporation

IBM CONFIDENTIAL UNTIL ANNOUNCED

iSeries. mySeries.

## ibm

#### **Customer comment**

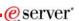

#### iSeries Access for Windows V5R3 beta

- I was able to quickly create a VB.NET data access program to read data from an iSeries table. The performance seemed great.
- I was also impressed with the improved performance of many of the Ops Nav system functions. For example, it used to take minutes to display the tables in a relatively small library, now it takes only seconds.
- I am using VPN to access our iSeries over the Internet using a cable modem.

Paul D. Olsen, Senior Systems Architect Silvon Software, Inc., Annapolis MD The Enterprise Performance Management Company www.silvon.com

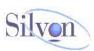

2004 IBM Corporation

IBM CONFIDENTIAL UNTIL ANNOUNCED

# IRM

### Extend iSeries applications to the Web

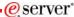

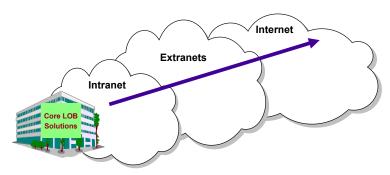

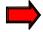

Customers are looking for no network desktop

administration and easy access to iSeries information:

- · For a variety of desktop users
- · For users with no iSeries skills

2004 IBM Corporation

IBM CONFIDENTIAL UNTIL ANNOUNCED

iSeries. mySeries.

# **TRM**

#### Moving to Web and e-business

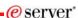

Customers want a new look on their iSeries and extend its information reach...

- iSeries Access Family provides alternatives so you can easily take your iSeries to the Web and e-business
  - This will help you solve pressing business problems quickly, practically, affordably -- with flexibility for the future
- iSeries Access for Web can be the instant 'window' to the iSeries
  - It provides completely customizable front page capability and tremendous function and flexibility
- Host Access Transformation Server Limited Edition (HATS LE) another instant 'windows' to the iSeries
  - You can provide 5250 access via a browser to users within minutes.

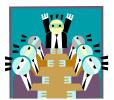

Top executive focus topic: Get rid of those green screens!

© 2004 IBM Corporation

IBM CONFIDENTIAL UNTIL ANNOUNCED

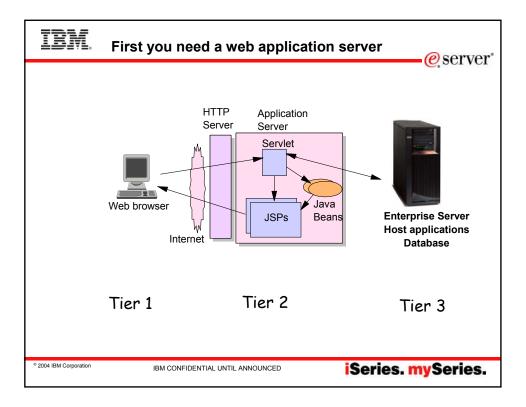

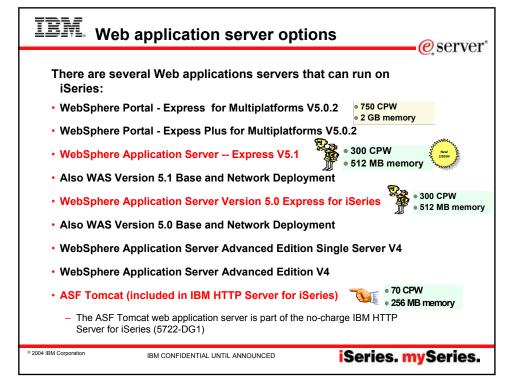

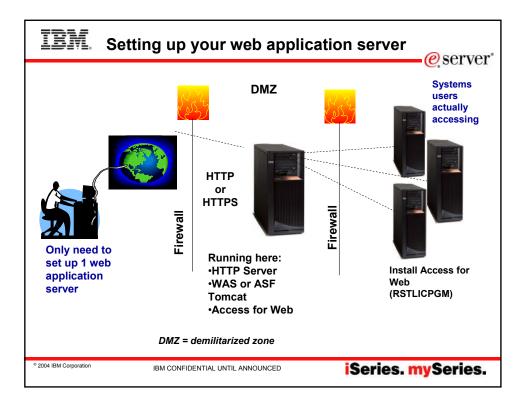

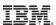

#### Performance...???

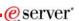

- Does running Access for Web and HATS LE affect server performance?
  - Products like Access for Web and HATS LE don't put much strain on the system...
- How does the web application server affect performance?
  - If you have an older, under-powered iSeries, then performance may not be good...if you have a newer, bigger iSeries, then performance won't be an issue (unless you already are running your system at maximum capacity).
  - Use the IBM eServer Workload Estimator to see what performance will be if WAS is added to your system
- Fine-tuning your web application server
  - If you are running WebSphere Application Server, refer to Chapter 3 of the Buying and Selling Guide for WAS. It has many good tips for getting WAS to perform optimally.
  - Go to the iSeries WebSphere web page at <a href="http://www.ibm.com/servers/eserver/iseries">http://www.ibm.com/servers/eserver/iseries</a>. Select 'WebSphere' from Software and Solutions column.

© 2004 IBM Corporation

IBM CONFIDENTIAL UNTIL ANNOUNCED

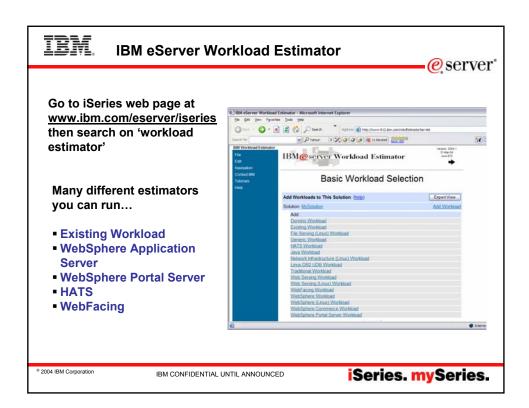

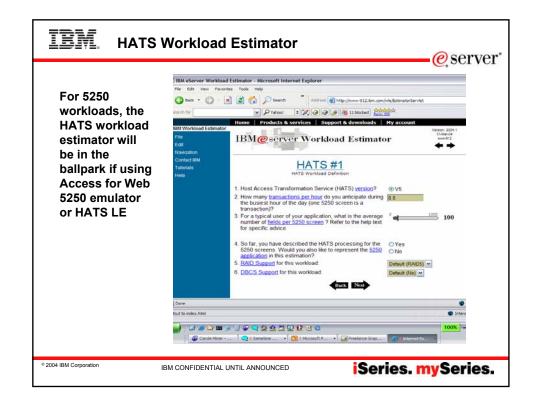

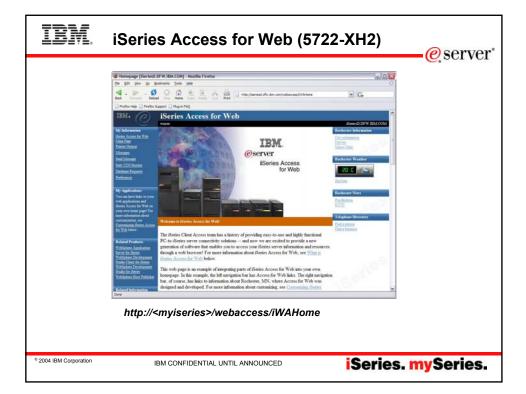

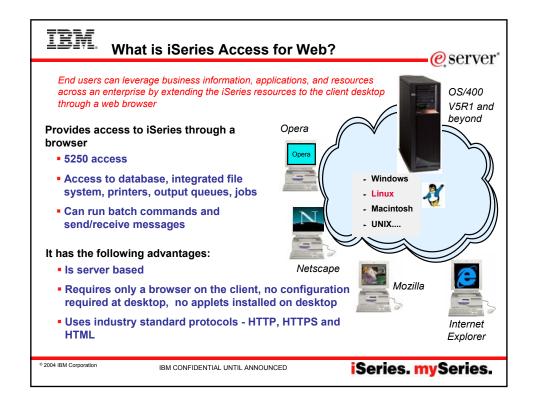

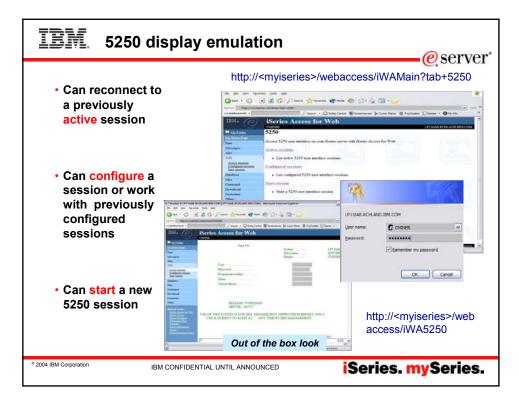

# IBM. 5250 Emulation Capabilities

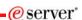

- Page up, page down, and function keys supported on:
  - Microsoft Internet Explorer (version 5.0 and later), Netscape (version 6.0 and later), Mozilla
- Can Assign unique device ID
- Screen auto-switches to 132 columns as needed
- Cursor positioning
  - Ability to place cursor at non-input fields for cursor sensitive applications
- Macros
  - New 'initial macro' can be played immediately after a session is started. It is a way
    for users to bypass the OS/400 sign-on screen and perhaps have a specific host
    application started in their behalf.
- Keypads
- Shortcuts to session configurations and macro definitions can now be created.
  - You can pre-configure what another user or group of users can use for sessions and macros. You could then take away their ability to create sessions and macros and enable them to use only the ones you have created.
- Active sessions can now be shared with other users and groups.
  - This can be useful from a Help Desk perspective to be able to view what the end user is viewing.

© 2004 IBM Corporation

IBM CONFIDENTIAL UNTIL ANNOUNCED

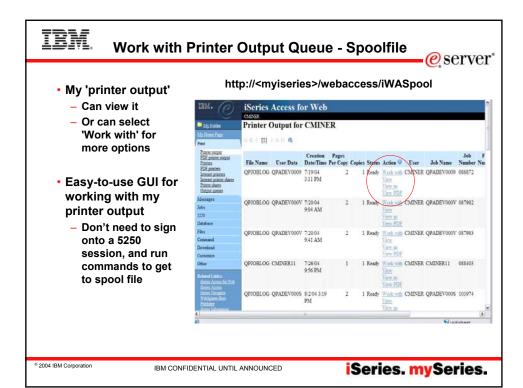

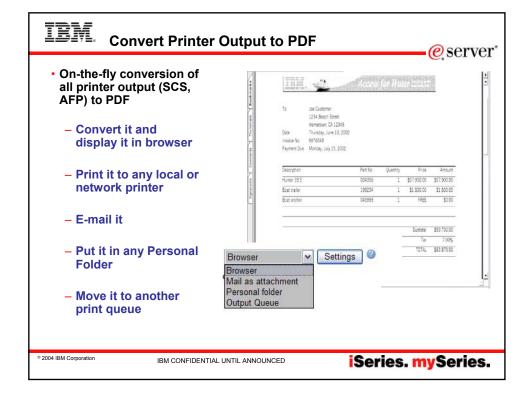

# IRM

### **PDF Printer Output**

http://<myiseries>/webaccess/iWAPDFPrinterOutput

### e server

# PDF Printer Output is a new tab

- It will display a list of PDF documents that have been converted by any of the PDF printers that you have access to
- Now users can go straight to the 'PDF Printer Output' tab and click to view the output, email it, copy it to a file or Personal Folder, or delete it

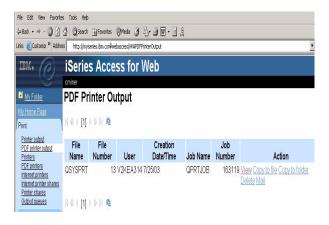

Requires InfoPrint Server (5722-IP1)

© 2004 IBM Corporation

IBM CONFIDENTIAL UNTIL ANNOUNCED

iSeries. mySeries.

# IBM. Infoprint Server for iSeries – 5722-IP1

- Go beyond 'print and distribute.' Go to the next level of automation to manage and present business information electronically.
  - Receive more value from your IBM iSeries investment.
     Extend core iSeries output capabilities that help enable you to reengineer business processes to improve service levels, decrease transaction costs, reduce paper flow and enhance competitive advantage with speed and flexibility.
- With Infoprint® Server, you can transform any standard iSeries output format and produce electronic output in Advanced Function Presentation (AFP™) or PDF.
  - This capability allows you to manage and distribute information via e-mail, Web or local printing.
  - And, you gain iSeries management of network output.
- Infoprint Server provides transforms for PCL, PostScript®, GIF, TIFF, JPEG and PDF data into AFP
  - So you can bring these documents into the iSeries for efficient and cost-effective handling.

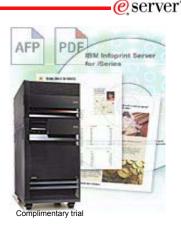

Activate your 70-day evaluation of Infoprint Server for iSeries today. Unlock the trial from the OS/400® Version 5 release set of CDs. Learn more

http://www.printers.ibm.com/internet/wwsites.nsf/vwwebpublished/ipserverhome\_i\_ww

2004 IBM Corporation

IBM CONFIDENTIAL UNTIL ANNOUNCED

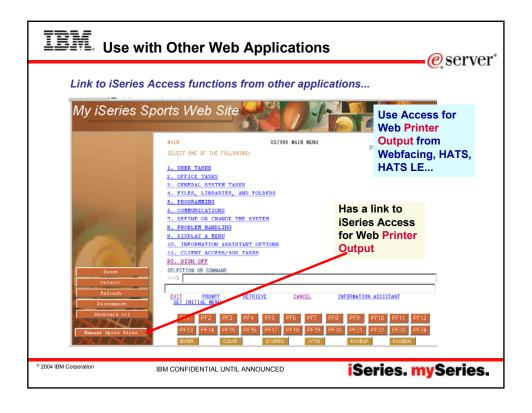

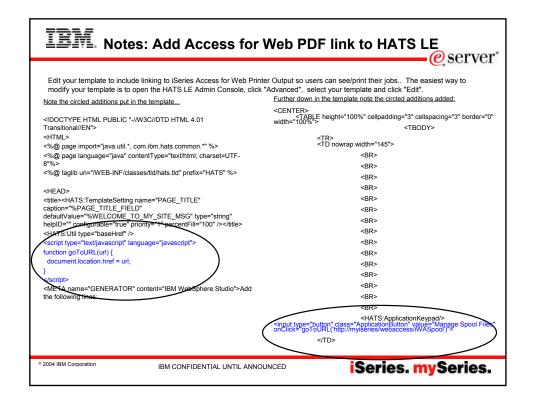

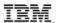

### Integrates with desktop user's email server

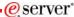

# Can send results to a recipient with status sent to sender for:

- A database (SQL) action
- CL command
- File command
- PDF view of print information

#### Sent as an attachment to the 'email'

A one-step way to distribute information across the network, and particularly useful when recipient is:

- Not an iSeries user
- Does not have access to a web browser

© 2004 IBM Corporation

IBM CONFIDENTIAL UNTIL ANNOUNCED

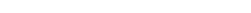

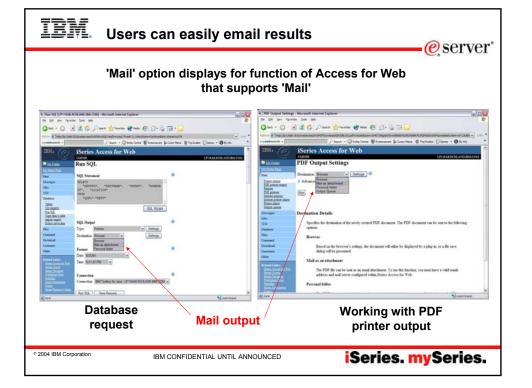

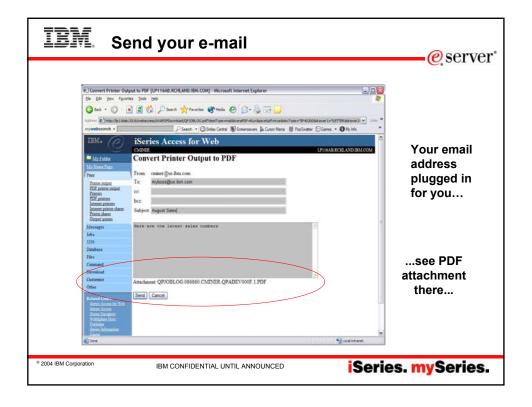

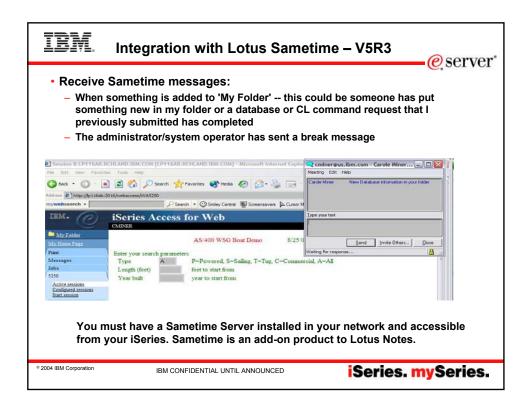

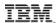

#### **Database functions**

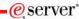

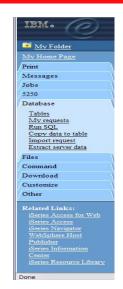

Easy-to-use GUIs for working with the iSeries database

- Tables
  - View contents of a table using Quick View
  - Add or update records using 'Insert and Update'
  - Perform actions without having knowledge of SQL and its syntax
- · List previously saved requests
  - Run or Edit Requests
  - Copy, Delete, and Rename actions
- RUN SQL using SQL Wizard
- Exchange spreadsheet data with iSeries
- Import existing Client Access Express for Windows Data Transfer requests
- Extract Server data

© 2004 IBM Corporation

IBM CONFIDENTIAL UNTIL ANNOUNCED

iSeries, mySeries.

# IBM.

#### **Run Requests**

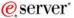

- You could give users or groups of users some database requests that you have created for them.
- They can only run these specific requests

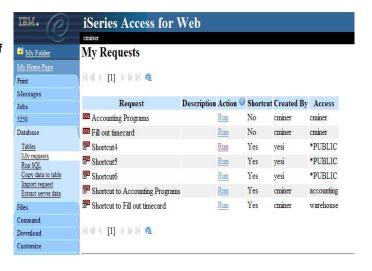

2004 IBM Corporation

IBM CONFIDENTIAL UNTIL ANNOUNCED

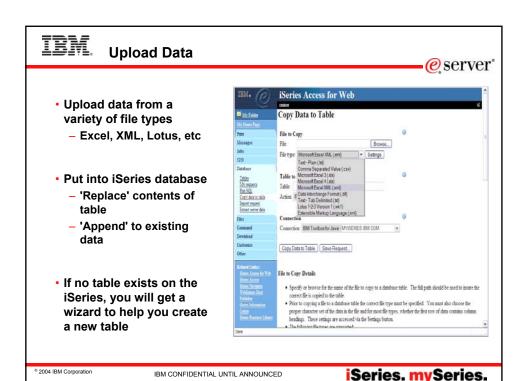

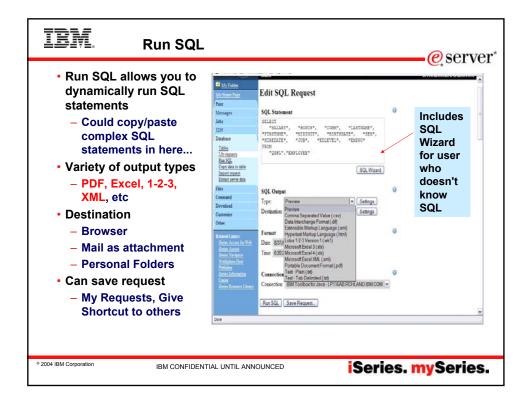

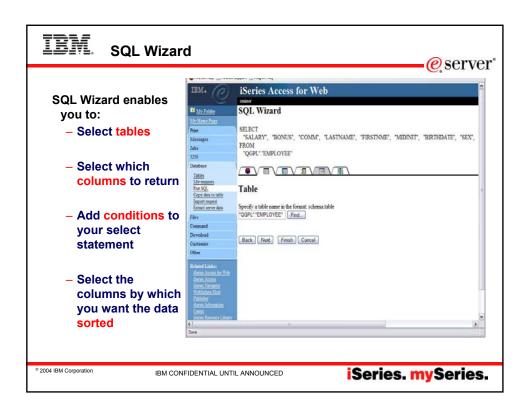

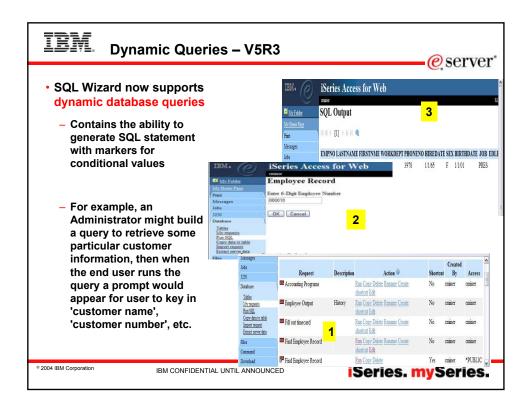

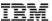

The best way to learn about iSeries Access for Web is to try it!

#### Access the following web site through your browser:

- -http://iseriesd.dfw.ibm.com/webaccess/iWAHome (case sensitive)
- -This is an IBM iSeries server in Dallas

#### Use the following User ID and password to sign into the EXPERIENCED USER page:

- -User ID of WACUST (or try WUSER)
- -Password of GUEST1 (a one, not an L)

This shows the basic look of Access for Web as we ship it. You can try various functions — including working with printer output and the options we provide. You can click on the 5250 tab, sign onto the iSeries, then start an RPG application called BOATS and run it.

Start up a different another browser session to same url address above, and use the following User ID and password to sign into the Access for Water INEXPERIENCED USER page:

- -User ID of BOATADMIN
- -Password of ADMIN1BOAT (a one, not an L)

This is an example of how a customer might design a web page for their use. You will see that an end user could start the same BOATS application by clicking on the 5250 session — or if they had used WebFacing or Host Publisher they could run the application with them. So click on all 3 links and see the same application in different views. You will also see other links that would let a user work with spoolfile information, work with IFS, run database requests, etc..

© 2004 IBM Corporation

IBM CONFIDENTIAL UNTIL ANNOUNCED

iSeries. mySeries.

# IBM.

#### Demo page - 'window' to iSeries

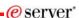

# See integration with other products

- IBM Telephone Directory (that ships with all WebSphere Application Server orders) integrated into front page
- Get printer output from iSeries spool file as a PDF
- Get information out of iSeries database
- Run a movie that is stored in iSeries IFS

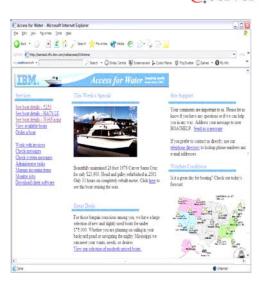

2004 IBM Corporation

IBM CONFIDENTIAL UNTIL ANNOUNCED

# TRM

### Why use iSeries Access for Web?

Start simple, grow fast...

e server

Any iSeries customer -- with any hardware model - can quickly get started working in a Web environment

 If your system hasn't got the capacity to run WAS, they you can easily install the ASF Tomcat web application server. ASF Tomcat runs on hardware with 70 CPW and 256 MB memory

Any iSeries customer -- with little Web experience - can easily get started working with e-business

- · iSeries Access for Web is simple to install and configure
- · No programming skills required to set it up

Any iSeries customer -- without training or setup on users' desktops - can extend the reach of their resources to end users

- Use customize facility to set up view ('window') to iSeries and to control access to various iSeries resources
  - all built around OS/400 user profiles

A great first step to get iSeries into ebusiness

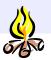

Use 'out of the box'

© 2004 IBM Corporation

IBM CONFIDENTIAL UNTIL ANNOUNCED

iSeries, mySeries,

### WebSphere Portal Offerings for i5/iSeries

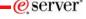

- Flexible portal licensing (per-user OR per-CPU pricing)
  - Both per-user & per-cpu pricing can be used on Intranets, Extranets & Internet
  - iSeries Enterprise Edition for i825/870/890 includes 20 per-user licenses of Plus
- Simplified portal installation & set-up with wizards
  - Portal image included in Virtual Media Image (VMI) for easy installation
  - Easy-to-use wizard gives you a production-ready portal server
- New integrated portal function
  - Document management store, categorize, search, subscribe, review and approve
  - Productivity components view/edit documents, spread sheets and presentations
  - Collaboration Center in WebSphere Portal Express Plus

#### Simplified portal administration

 Intuitive interface and fewer steps required for frequently used functions such as adding a user and assigning access privileges

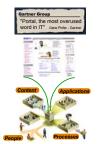

Available for iSeries

January 2004

•WebSphere Portal – Express for Multiplatforms V5.02

•WebSphere Portal – Express Plus for Multiplatforms V5.02

© 2004 IBM Corporation

IBM CONFIDENTIAL UNTIL ANNOUNCED

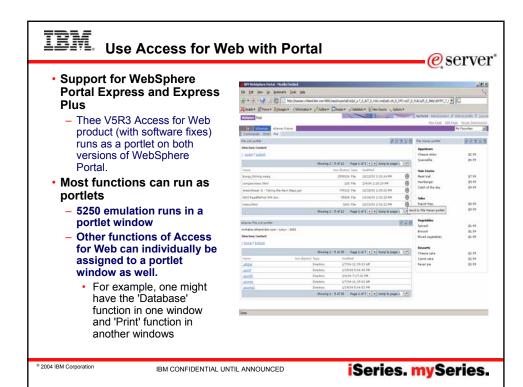

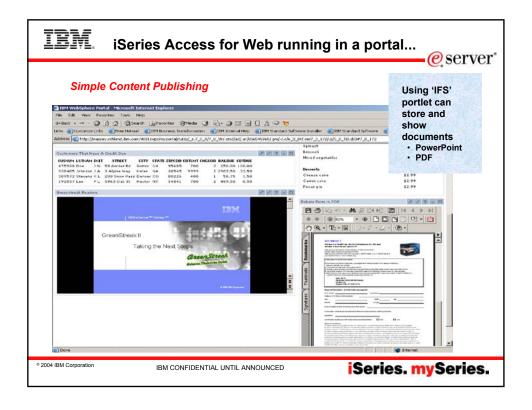

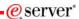

#### iSeries Access for Web

- I read your article in the iSeries400 experts journal (\*). This article was very informative and inspired us here at Guelph Hydro to implement the product. We had the product up and running in a day and configured our security using the tools available with the product. I can confidently say that this product is definitely "Cool" and we have already taken advantage of the powerful features of this product. This is a definite "got to have" product for any serious iSeries shop.
- You can give your development team two thumbs up on this one.
- Thanks again.

Mike Joaquin Guelph Hydro Electric Systems Inc Guelph, Ontario Canada

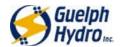

(\*) "A Peek at the Future: iSeries Access for Web" appeared in iSeries 400 Experts Journal, November/December 2003 edition

© 2004 IBM Corporation

IBM CONFIDENTIAL UNTIL ANNOUNCED

iSeries. mySeries.

## **IBM** HATS Limited Edition

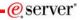

- Host Access Transformation Services Limited Edition
  - 5250 emulator that is used through a browser
  - Servlet entire product runs on web application server, nothing to install or configure at the desktop
- Available only in iSeries Access Family, 5722-XW1
  - Automatically ships with 5722-XW1 orders
    - First made available 6/30/03
  - No additional charge for HATS LE (beyond the cost of 5722-XW1)

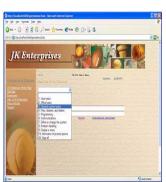

A quick and easy way to put iSeries applications on the Web

2004 IBM Corporation

IBM CONFIDENTIAL UNTIL ANNOUNCED

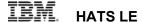

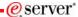

#### Runs in a browser

- Delivers HTML to the desktop
- Only software needed on the client is a Web browser
- Uses browser SSL features

#### Works on all 5250 screens

 Stock Templates included so you can quickly personalize your web page to your company look and feel

#### Screens are converted on the fly, in real time

- Selection lists can be converted to hot links, buttons, drop-down menus, or option lists (radio buttons)
- PF keys are can be converted to buttons or hot links

#### No programming necessary

- Doesn't break if changes are made to 5250 application
- · No need to access source code

© 2004 IBM Corporation

IBM CONFIDENTIAL UNTIL ANNOUNCED

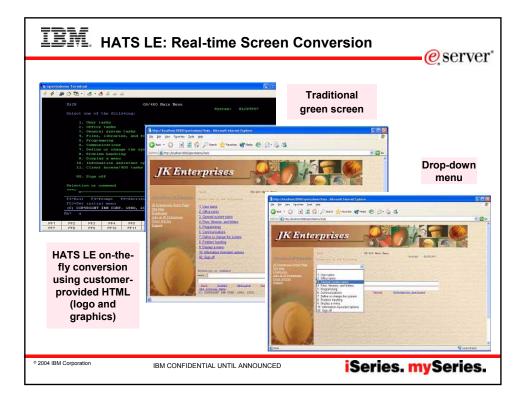

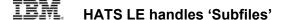

• erver

HATS LE has special default code to handle 'subfiles'.

- Ran command 'STRQM'
- Selected 'Work with Query Manager Tables'

HATS LE was configured to show these tables as pulldowns

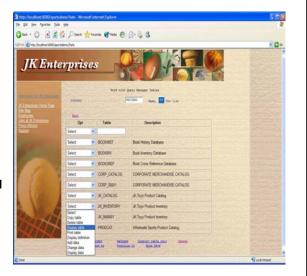

© 2004 IBM Corporation

IBM CONFIDENTIAL UNTIL ANNOUNCED

iSeries. mySeries.

# TRM

### Typical emulator handling of Subfile fields

e server

These same screens views by another browser-based 5250 emulator

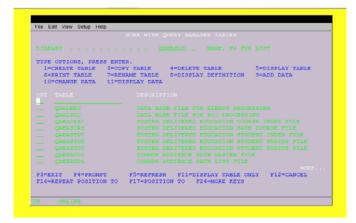

© 2004 IBM Corporation

IBM CONFIDENTIAL UNTIL ANNOUNCED

## IBM HATS LE - Version 5.0

- New features in HATS LE V5 (available on V5R2 or V5R3)
  - Ability to configure multiple iSeries connections – users then select from a menu which iSeries server they wish to connect to

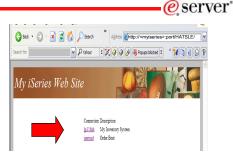

- Improved default transformation features:
  - · Improved Subfile rendering
  - · Improved selection list rendering
  - · Detect 'More...' option on 5250 screen
  - · Automatic table detection
  - · Support for reverse image
- New templates and additional support to work with new templates

© 2004 IBM Corporation

IBM CONFIDENTIAL UNTIL ANNOUNCED

iSeries. mySeries.

## TRM

### Try out HATS LE for yourself!

eserver\*

Demo web site...connect to iSeries using HATS LE

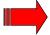

http://iseriesd.dfw.ibm.com:2034/HATSLE/

 Note that Workstation ID also starts with WUSER for each session →used HATS LE Workstation ID wildcard support

- Key in user-id of WUSER (or WACUST)
- Key in password of GUEST1
  - that is a one, not an L

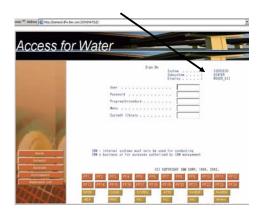

2004 IBM Corporation

IBM CONFIDENTIAL UNTIL ANNOUNCED

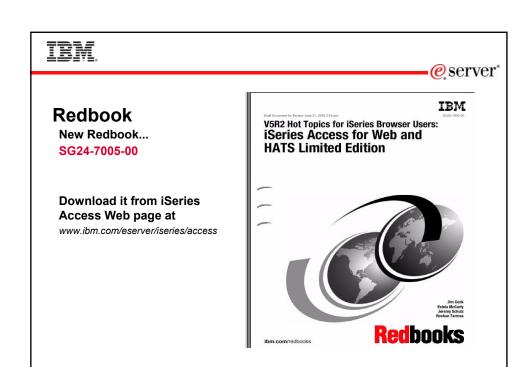

IBM CONFIDENTIAL UNTIL ANNOUNCED

iSeries. mySeries.

© 2004 IBM Corporation

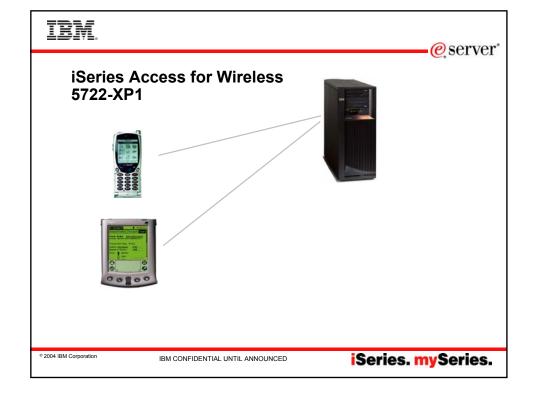

# IBM. Application Flexibility, Innovative Technology

Integrated package of wireless functions and middleware

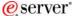

- · Management Central-Pervasive
  - Functional enhancements for V5R2, including worldwide enablement
- iSeries Toolbox for Java Micro Edition
  - Provides access to iSeries through Java <sup>™</sup> classes running on the devices, and ability to write Java Toolbox applications with the customized look for the devices
- JDBC Micro Edition
  - Access DB/2 on the iSeries from Java running on a wireless device, or write full-featured JDBC applications (transactions, stored procedures, DB triggers, etc.)

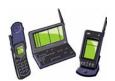

iSeries Access for Wireless is a relatively new member of the iSeries Access Family

Delivered with OS/400 V5R2 at no additional cost

Delivers strong features to enhance development of wireless applications for use with the iSeries

© 2004 IBM Corporation

IBM CONFIDENTIAL UNTIL ANNOUNCED

iSeries. mySeries.

#### **Management Central Pervasive – demo** eserver\* a 'System Monitor' has just reached a threshhold Monitor 'CPU Average' \_ O X File Jobs View Graphs Help Status: 1 threshold triggered on 1 of 3 systems Systems and groups: Sue's Group CPU Utilization (Average) - (5:51:30, 100.00) on System3 (5:51:30, 100:00) on System3 100 80 App 1 60 Арр3 20 5:49 App3 (41.07) Property Job name Graph Line Status User name Smtowns System1 329674 Job number System2 Job type Job subty 2004 IBM Corporation IBM CONFIDENTIAL UNTIL ANNOUNCED iSeries. mySeries.

## IRM c

## Connectivity solutions...

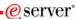

iSeries Access Family is investing in a variety to connectivity options to meet customer needs:

Linux (native)

**★ iSeries Access for Linux** 

Windows (native)

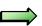

**★ iSeries Access for Windows** 

Wireless

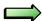

**★ iSeries Access for Wireless** 

**Browser-based** 

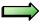

★ iSeries Access for Web

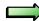

**★ HATS LE** 

© 2004 IBM Corporation

IBM CONFIDENTIAL UNTIL ANNOUNCED

iSeries. mySeries.

e server

## IBM. :

#### Summary

The way to work with your iSeries is through an easy-to-use and powerful GUI..

- Your desktop solutions will 'look great'...
- You have leading technology at your fingertips that bring exceptional productivity benefits...
- You can easily expand your business to the Web

As one customer so aptly said a 'definite "got to have" product for any serious iSeries shop'

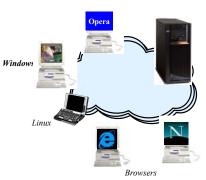

(Internet Explorer, Netscape, Mozilla...)

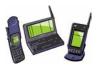

© 2004 IBM Corporation

IBM CONFIDENTIAL UNTIL ANNOUNCED

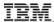

#### **Trademarks and Disclaimers**

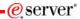

@ IBM Cornoration 1994-2004 All rights reserved

References in this document to IBM products or services do not imply that IBM intends to make them available in every country.

The following terms are trademarks of International Business Machines Corporation in the United States, other countries, or both:

e-business on demand AS/400e IBM **@**server

IBM (logo)

iSeries 15/OS

Rational is a trademark of International Business Machines Corporation and Rational Software Corporation in the United States, other countries, or both. Java and all Java-based trademarks of Sun Microsystems, Inc. in the United States, other countries, or both. Microsoft, Windows, Windows NT, and the Windows logo are trademarks of Microsoft Corporation in the United States, other countries, or both. Intel, Intel Inside (logos), MMX and Pentium are trademarks of Intel Corporation in the United States, other countries, or both. UNIX is a registered trademark of The Open Group in the United States and other countries.

SET and the SET Logo are trademarks owned by SET Secure Electronic Transaction LLC. Other company, product or service names may be trademarks or service marks of others.

Information is provided "AS IS" without warranty of any kind.

All customer examples described are presented as illustrations of how those customers have used IBM products and the results they may have achieved. Actual environmental costs and performance characteristics may vary by customer.

Information concerning non-IBM products was obtained from a supplier of these products, published announcement material, or other publicly available sources and does not constitute an endorsement of such products by IBM. Sources for non-IBM list prices and performance numbers are taken from publicly available information, including vendor announcements and vendor worldwide homepages. IBM has not tested these products and cannot confirm the accuracy of performance, capability, or any other claims related to non-IBM products. Questions on the capability of non-IBM products should be addressed to the supplier of those products.

All statements regarding IBM future direction and intent are subject to change or withdrawal without notice, and represent goals and objectives only. Contact your local IBM office or IBM authorized reseller for the full text of the specific Statement of Direction.

Some information addresses anticipated future capabilities. Such information is not intended as a definitive statement of a commitment to specific levels of performance, function or delivery schedules with respect to any future products. Such commitments are only made in IBM product announcements. The information is presented here to communicate IBM's current investment and development activities as a good faith effort to help with our customers' future planning.

Performance is based on measurements and projections using standard IBM benchmarks in a controlled environment. The actual throughput or performance that any user will experience will vary depending upon considerations such as the amount of multiprogramming in the user's job stream, the I/O configuration, the storage configuration, and the workload processed. Therefore, no assurance can be given that an individual user will achieve throughput or performance improvements equivalent to the ratios stated here.

Photographs shown are of engineering prototypes. Changes may be incorporated in production models

IBM CONFIDENTIAL UNTIL ANNOUNCED